# МИНИСТЕРСТВО НАУКИ И ВЫСШЕГО ОБРАЗОВАНИЯ РОССИЙСКОЙ ФЕДЕРАЦИИ

Федеральное государственное автономное образовательное учреждение высшего образования "Казанский (Приволжский) федеральный университет" Институт социально-философских наук и массовых коммуникаций

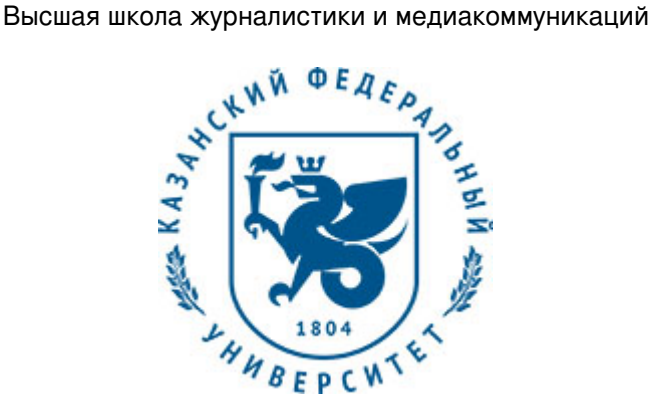

# **УТВЕРЖДАЮ**

Проректор по образовательной деятельности КФУ проф. Таюрский Д.А.  $20$  г.

# **Программа дисциплины**

Основы компьютерной визуализации

Направление подготовки: 42.03.04 - Телевидение Профиль подготовки: Видеопроизводство для новых медиаплатформ Квалификация выпускника: бакалавр Форма обучения: очное Язык обучения: русский Год начала обучения по образовательной программе: 2019

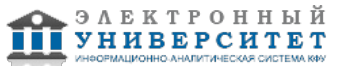

# **Содержание**

1. Перечень планируемых результатов обучения по дисциплинe (модулю), соотнесенных с планируемыми результатами освоения ОПОП ВО

2. Место дисциплины (модуля) в структуре ОПОП ВО

3. Объем дисциплины (модуля) в зачетных единицах с указанием количества часов, выделенных на контактную работу обучающихся с преподавателем (по видам учебных занятий) и на самостоятельную работу обучающихся

4. Содержание дисциплины (модуля), структурированное по темам (разделам) с указанием отведенного на них количества академических часов и видов учебных занятий

4.1. Структура и тематический план контактной и самостоятельной работы по дисциплинe (модулю)

4.2. Содержание дисциплины (модуля)

5. Перечень учебно-методического обеспечения для самостоятельной работы обучающихся по дисциплинe (модулю)

6. Фонд оценочных средств по дисциплинe (модулю)

7. Перечень литературы, необходимой для освоения дисциплины (модуля)

8. Перечень ресурсов информационно-телекоммуникационной сети "Интернет", необходимых для освоения дисциплины (модуля)

9. Методические указания для обучающихся по освоению дисциплины (модуля)

10. Перечень информационных технологий, используемых при осуществлении образовательного процесса по дисциплинe (модулю), включая перечень программного обеспечения и информационных справочных систем (при необходимости)

11. Описание материально-технической базы, необходимой для осуществления образовательного процесса по дисциплинe (модулю)

12. Средства адаптации преподавания дисциплины (модуля) к потребностям обучающихся инвалидов и лиц с ограниченными возможностями здоровья

13. Приложение №1. Фонд оценочных средств

14. Приложение №2. Перечень литературы, необходимой для освоения дисциплины (модуля)

15. Приложение №3. Перечень информационных технологий, используемых для освоения дисциплины (модуля), включая перечень программного обеспечения и информационных справочных систем

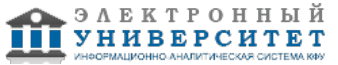

Программу дисциплины разработал(а)(и) старший преподаватель, б/с Осипов Е.А. (Кафедра прикладной математики, отделение прикладной математики и информатики), Evgenij.Osipov@kpfu.ru

#### **1. Перечень планируемых результатов обучения по дисциплине (модулю), соотнесенных с планируемыми результатами освоения ОПОП ВО**

Обучающийся, освоивший дисциплину (модуль), должен обладать следующими компетенциями:

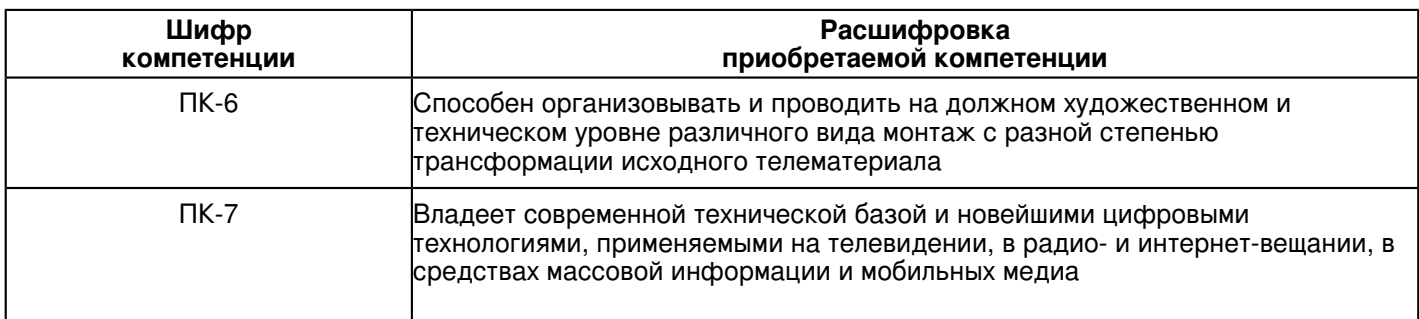

Обучающийся, освоивший дисциплину (модуль):

Должен знать:

- методы и средства компьютерной графики и геометрического моделирования;

- основы векторной и растровой графики;
- базовые приемы реализации алгоритмов компьютерной графики на персональных компьютерах.

# Должен уметь:

- использовать полученные знания в практической работе при реализации основных алгоритмов растровой и векторной графики;

- использовать графические стандарты и библиотеки.

Должен владеть:

- основными приемами создание и редактирования изображений в векторных редакторах;

- навыками редактирования фотоизображений в растровых редакторах. Методами оценки технического и художественного качестваработ.

Должен демонстрировать способность и готовность:

применять полученные знания и навыки на практике.

# **2. Место дисциплины (модуля) в структуре ОПОП ВО**

Данная дисциплина (модуль) включена в раздел "Б1.В.12 Дисциплины (модули)" основной профессиональной образовательной программы 42.03.04 "Телевидение (Видеопроизводство для новых медиаплатформ)" и относится к вариативной части.

Осваивается на 2 курсе в 4 семестре.

#### **3. Объем дисциплины (модуля) в зачетных единицах с указанием количества часов, выделенных на контактную работу обучающихся с преподавателем (по видам учебных занятий) и на самостоятельную работу обучающихся**

Общая трудоемкость дисциплины составляет 3 зачетных(ые) единиц(ы) на 108 часа(ов).

Контактная работа - 32 часа(ов), в том числе лекции - 0 часа(ов), практические занятия - 0 часа(ов), лабораторные работы - 32 часа(ов), контроль самостоятельной работы - 0 часа(ов).

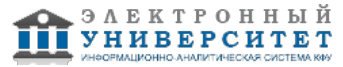

Самостоятельная работа - 76 часа(ов).

Контроль (зачёт / экзамен) - 0 часа(ов).

Форма промежуточного контроля дисциплины: зачет с оценкой в 4 семестре.

### **4. Содержание дисциплины (модуля), структурированное по темам (разделам) с указанием отведенного на них количества академических часов и видов учебных занятий**

# **4.1 Структура и тематический план контактной и самостоятельной работы по дисциплинe (модулю)**

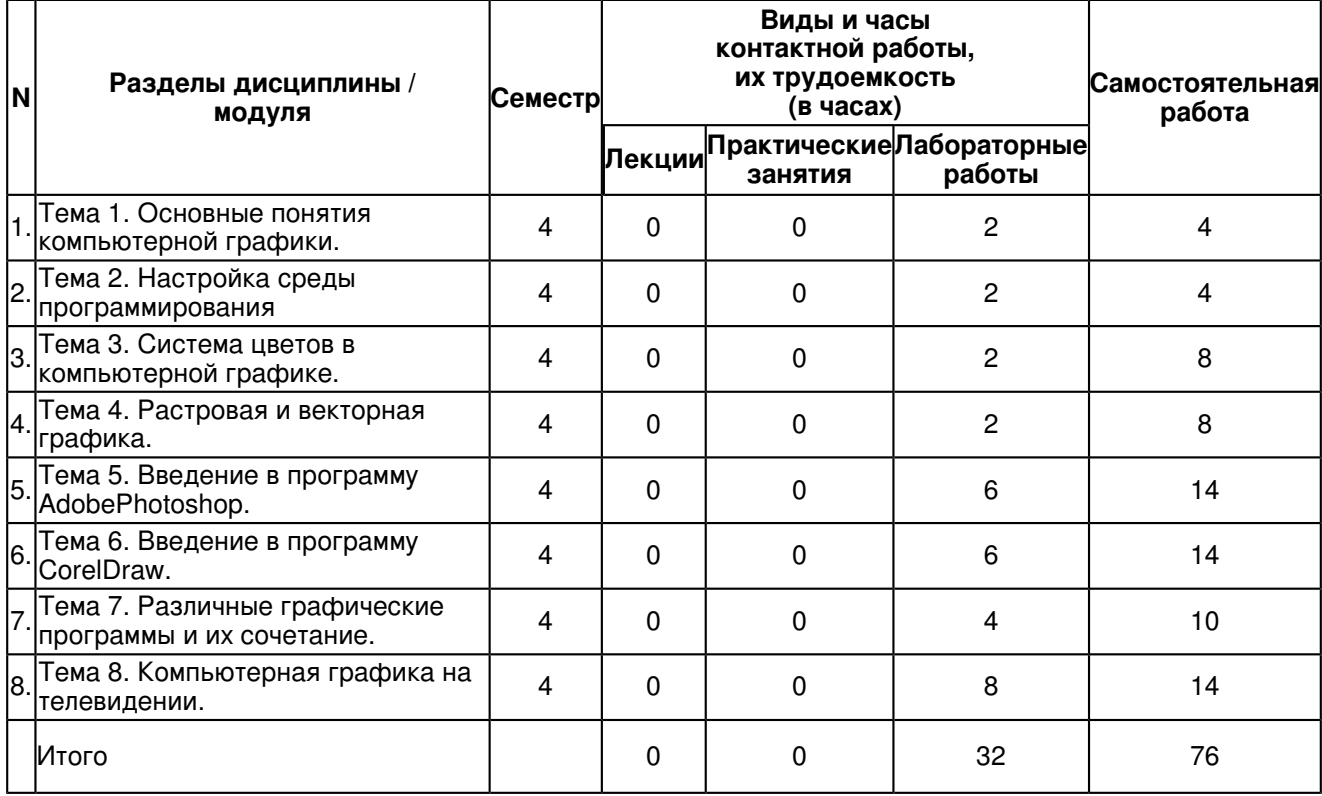

# **4.2 Содержание дисциплины (модуля)**

# **Тема 1. Основные понятия компьютерной графики.**

Предмет курса. Понятия о компьютерной графике. Основная терминология.История.Область применения. Направления. Классификация. Методы представления графических изображений.Форматы графических файлов.Современные графические программы. Растровая графика. Векторная графика. Трехмерная графика. Фрактальная графика

# **Тема 2. Настройка среды программирования**

Среда программирования. Этапы программирования. Подготовка компьютера к графическим работам.Координатные системы.Описание точек, линий и полигонов. Этапы векторной графики. Среда растровой графики. Специфика настройки фрактальной графики. Преобразование форматов. Настройка параметров интегрированной среды разработки.

# **Тема 3. Система цветов в компьютерной графике.**

Восприятие человеком светового потока. Цвет и свет. Ахроматические, хроматические, монохроматические цвета. Характеристики цвета. Светлота, насыщенность, тон. Цветовые модели, цветовые пространства. Аддитивные и субтрактивные цветовые модели. Основные цветовые модели: RGB, CMY, CMYK, HSV.Системы управления цветом.

# **Тема 4. Растровая и векторная графика.**

Достоинства и недостатки растровой графики. Достоинства и недостатки векторной графики. Сравнение растровой и векторной графики. Особенности растровых и векторных программ. Их применение в различных областях. Редакторы растровой графики: Adobe Photoshop, GIMP. Редакторы векторной графики: CorelDraw и Adobe Illustrator.

# **Тема 5. Введение в программу AdobePhotoshop.**

Рабочее окно AdobePhotoshop.Основы работы с выделенными областями.Маски и каналы.Создание коллажа. Основы работы со слоями.Рисование и раскрашивание.Основы коррекции тона и цвета.Ретуширование фотографий.Работа с контурами.Сохранение растрового изображения.Программы AdobeIllustrator и Adobe<sub>Indisian</sub>.

# **Тема 6. Введение в программу CorelDraw.**

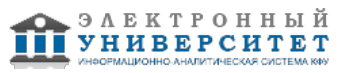

Рабочий экран CorelDraw.Основы работы с объектами.Вспомогательные режимы работы.Работа с цветом.Закраска рисунков.Создание рисунков из кривых.Методы упорядочения и объединения объектов.Эффект объёма.Эффект перетекания.Работа с текстом.Работа с фотографиями.Спецэффекты.Сохранение и загрузка изображений в CorelDraw.

### **Тема 7. Различные графические программы и их сочетание.**

Достоинства и недостатки графических программ.Обмен файлами между графическими программами.

Бесплатные векторные редакторы: Gravit Designer, Vectr, SVG-Edit, Inkscape.

Бесплатные растровые редакторы: GIMP, Photo Pos Pro, Krita, Pixlr, Paint.NET, Sumo Paint,

Бесплатные редакторы 3D-графики: SketchUp Free, Daz Studio, Hexagon, Blender,Sculptris

### **Тема 8. Компьютерная графика на телевидении.**

Особенности подготовки компьютерной графики для телевизионных программ. Надписи, титры, субтитры, иллюстрации, диаграммы, заставки, рисунки. Использование графики в программе AdobePremiere. Телевизионная графика как новая разновидность изобразительного искусства и уникальный вид художественного творчества, объединяющий свойства телевизионного и графического мастерства.

#### **5. Перечень учебно-методического обеспечения для самостоятельной работы обучающихся по дисциплинe (модулю)**

Самостоятельная работа обучающихся выполняется по заданию и при методическом руководстве преподавателя, но без его непосредственного участия. Самостоятельная работа подразделяется на самостоятельную работу на аудиторных занятиях и на внеаудиторную самостоятельную работу. Самостоятельная работа обучающихся включает как полностью самостоятельное освоение отдельных тем (разделов) дисциплины, так и проработку тем (разделов), осваиваемых во время аудиторной работы. Во время самостоятельной работы обучающиеся читают и конспектируют учебную, научную и справочную литературу, выполняют задания, направленные на закрепление знаний и отработку умений и навыков, готовятся к текущему и промежуточному контролю по дисциплине.

Организация самостоятельной работы обучающихся регламентируется нормативными документами, учебно-методической литературой и электронными образовательными ресурсами, включая:

Порядок организации и осуществления образовательной деятельности по образовательным программам высшего образования - программам бакалавриата, программам специалитета, программам магистратуры (утвержден приказом Министерства образования и науки Российской Федерации от 5 апреля 2017 года №301)

Письмо Министерства образования Российской Федерации №14-55-996ин/15 от 27 ноября 2002 г. "Об активизации самостоятельной работы студентов высших учебных заведений"

Устав федерального государственного автономного образовательного учреждения "Казанский (Приволжский) федеральный университет"

Правила внутреннего распорядка федерального государственного автономного образовательного учреждения высшего профессионального образования "Казанский (Приволжский) федеральный университет" Локальные нормативные акты Казанского (Приволжского) федерального университета

#### **6. Фонд оценочных средств по дисциплинe (модулю)**

Фонд оценочных средств по дисциплине (модулю) включает оценочные материалы, направленные на проверку освоения компетенций, в том числе знаний, умений и навыков. Фонд оценочных средств включает оценочные средства текущего контроля и оценочные средства промежуточной аттестации.

В фонде оценочных средств содержится следующая информация:

- соответствие компетенций планируемым результатам обучения по дисциплине (модулю);
- критерии оценивания сформированности компетенций;
- механизм формирования оценки по дисциплине (модулю);
- описание порядка применения и процедуры оценивания для каждого оценочного средства;
- критерии оценивания для каждого оценочного средства;
- содержание оценочных средств, включая требования, предъявляемые к действиям обучающихся,
- демонстрируемым результатам, задания различных типов.

Фонд оценочных средств по дисциплине находится в Приложении 1 к программе дисциплины (модулю).

#### **7. Перечень литературы, необходимой для освоения дисциплины (модуля)**

Освоение дисциплины (модуля) предполагает изучение основной и дополнительной учебной литературы. Литература может быть доступна обучающимся в одном из двух вариантов (либо в обоих из них):

- в электронном виде - через электронные библиотечные системы на основании заключенных КФУ договоров с правообладателями;

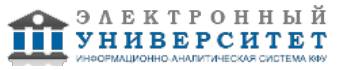

- в печатном виде - в Научной библиотеке им. Н.И. Лобачевского. Обучающиеся получают учебную литературу на абонементе по читательским билетам в соответствии с правилами пользования Научной библиотекой.

Электронные издания доступны дистанционно из любой точки при введении обучающимся своего логина и пароля от личного кабинета в системе "Электронный университет". При использовании печатных изданий библиотечный фонд должен быть укомплектован ими из расчета не менее 0,5 экземпляра (для обучающихся по ФГОС 3++ - не менее 0,25 экземпляра) каждого из изданий основной литературы и не менее 0,25 экземпляра дополнительной литературы на каждого обучающегося из числа лиц, одновременно осваивающих данную дисциплину.

Перечень основной и дополнительной учебной литературы, необходимой для освоения дисциплины (модуля), находится в Приложении 2 к рабочей программе дисциплины. Он подлежит обновлению при изменении условий договоров КФУ с правообладателями электронных изданий и при изменении комплектования фондов Научной библиотеки КФУ.

#### **8. Перечень ресурсов информационно-телекоммуникационной сети "Интернет", необходимых для освоения дисциплины (модуля)**

ВекторнойредакторCorelDraw - http://www.modern-computer.ru/practice/corel-draw/prcatic-coreldraw-main.html Компьютерная графика - http://www.dolinin-infografika.narod.ru.

Растровый редактор AdobePhotoshop - http://www.modern-computer.ru/practice/photoshop/photoshop-main.html Редактор Macromedia Flash MX -

http://www.modern-computer.ru/practice/macromedia-flash/prcatic-macromedia-flash-mx.html

#### **Вид работ Методические рекомендации** лабораторные работы В аудитории, оснащённой соответствующим оборудованием, обучающиеся проводят учебные эксперименты и тренируются в применении практико-ориентированных технологий. Оцениваются знание материала и умение применять его на практике, умения и навыки по работе с оборудованием в соответствующей предметной области. самостоятельная работа Самостоятельная работа направлена на формирование умений и навыков практического решения задач, на развитие логического мышления, творческой активности, исследовательского подхода в освоении учебного материала, развития познавательных способностей. Контроль самостоятельной работы может быть в письменной, устной или иной формах, направленных на достижение конечного результата. Виды самостоятельной работы 1. Репродуктивная самостоятельная работа: самостоятельное прочтение, просмотр, конспектирование учебной литературы, прослушивание лекций, магнитофонных записей, заучивание, перессказ, запоминание, Интернет-ресурсы, повторение учебного материала и др. 2. Познавательно-поисковая самостоятельная работа: подготовка сообщений, докладов, выступлений на семинарских и практических занятиях, подбор литературы по дисциплинарным проблемам, написание рефератов, контрольных, курсовых работ и др. 3. Творческая самостоятельная работа: написание рефератов, выполнение специальных заданий и др., зачет с оценкой Зачёт нацелен на комплексную проверку освоения дисциплины. Обучающийся получает вопрос (вопросы) либо задание (задания) и время на подготовку. Зачёт проводится в устной, письменной или компьютерной форме. Оценивается владение материалом, его системное освоение, способность применять нужные знания, навыки и умения при анализе проблемных ситуаций и решении практических заданий.

# **9. Методические указания для обучающихся по освоению дисциплины (модуля)**

#### **10. Перечень информационных технологий, используемых при осуществлении образовательного процесса по дисциплинe (модулю), включая перечень программного обеспечения и информационных справочных систем (при необходимости)**

Перечень информационных технологий, используемых при осуществлении образовательного процесса по дисциплине (модулю), включая перечень программного обеспечения и информационных справочных систем, представлен в Приложении 3 к рабочей программе дисциплины (модуля).

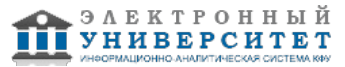

#### **11. Описание материально-технической базы, необходимой для осуществления образовательного процесса по дисциплинe (модулю)**

Материально-техническое обеспечение образовательного процесса по дисциплине (модулю) включает в себя следующие компоненты:

Помещения для самостоятельной работы обучающихся, укомплектованные специализированной мебелью (столы и стулья) и оснащенные компьютерной техникой с возможностью подключения к сети "Интернет" и обеспечением доступа в электронную информационно-образовательную среду КФУ.

Учебные аудитории для контактной работы с преподавателем, укомплектованные специализированной мебелью (столы и стулья).

Компьютер и принтер для распечатки раздаточных материалов.

Мультимедийная аудитория.

Компьютерный класс.

#### **12. Средства адаптации преподавания дисциплины к потребностям обучающихся инвалидов и лиц с ограниченными возможностями здоровья**

При необходимости в образовательном процессе применяются следующие методы и технологии, облегчающие восприятие информации обучающимися инвалидами и лицами с ограниченными возможностями здоровья:

- создание текстовой версии любого нетекстового контента для его возможного преобразования в альтернативные формы, удобные для различных пользователей;

- создание контента, который можно представить в различных видах без потери данных или структуры, предусмотреть возможность масштабирования текста и изображений без потери качества, предусмотреть доступность управления контентом с клавиатуры;

- создание возможностей для обучающихся воспринимать одну и ту же информацию из разных источников например, так, чтобы лица с нарушениями слуха получали информацию визуально, с нарушениями зрения аудиально;

- применение программных средств, обеспечивающих возможность освоения навыков и умений, формируемых дисциплиной, за счёт альтернативных способов, в том числе виртуальных лабораторий и симуляционных технологий;

- применение дистанционных образовательных технологий для передачи информации, организации различных форм интерактивной контактной работы обучающегося с преподавателем, в том числе вебинаров, которые могут быть использованы для проведения виртуальных лекций с возможностью взаимодействия всех участников дистанционного обучения, проведения семинаров, выступления с докладами и защиты выполненных работ, проведения тренингов, организации коллективной работы;

- применение дистанционных образовательных технологий для организации форм текущего и промежуточного контроля;

- увеличение продолжительности сдачи обучающимся инвалидом или лицом с ограниченными возможностями здоровья форм промежуточной аттестации по отношению к установленной продолжительности их сдачи:

- продолжительности сдачи зачёта или экзамена, проводимого в письменной форме, - не более чем на 90 минут;

- продолжительности подготовки обучающегося к ответу на зачёте или экзамене, проводимом в устной форме, - не более чем на 20 минут;

- продолжительности выступления обучающегося при защите курсовой работы - не более чем на 15 минут.

Программа составлена в соответствии с требованиями ФГОС ВО и учебным планом по направлению 42.03.04 "Телевидение" и профилю подготовки "Видеопроизводство для новых медиаплатформ".

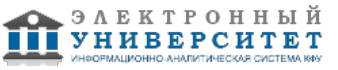

*Приложение 2 к рабочей программе дисциплины (модуля) Б1.В.12 Основы компьютерной визуализации*

### **Перечень литературы, необходимой для освоения дисциплины (модуля)**

Направление подготовки: 42.03.04 - Телевидение

Профиль подготовки: Видеопроизводство для новых медиаплатформ

Квалификация выпускника: бакалавр

Форма обучения: очное

Язык обучения: русский

Год начала обучения по образовательной программе: 2019

#### **Основная литература:**

1. Немцова Т.И. Компьютерная графика и web-дизайн: Учебное пособие / Немцова Т.И., Казанкова Т.В., Шнякин А.В. - М.:ИД ФОРУМ, НИЦ ИНФРА-М, 2014. - 400 с. ISBN 978-5-8199-0593-7 - URL: http://znanium.com/catalog/product/458966 (дата обращения: 12.02.2019).

2. Шпаков, П. С. Основы компьютерной графики [Электронный ресурс] : учеб. пособие / П. С. Шпаков, Ю. Л. Юнаков, М. В. Шпакова. - Красноярск : Сиб. федер. ун-т, 2014. - 398 с. - ISBN 978-5-7638-2838-2 - URL: http://znanium.com/catalog/product/507976 (дата обращения: 12.02.2019).

#### **Дополнительная литература:**

1. Колесниченко Η.М., Инженерная и компьютерная графика [Электронный ресурс]: учебное пособие / Колесниченко Η.М., Черняева Η.Н. - М. : Инфра-Инженерия, 2018. - 236 с. - ISBN 978-5-9729-0199-9 - URL: http://www.studentlibrary.ru/book/ISBN9785972901999.html (дата обращения: 12.02.2019).

2. Гагарина Л. Г. Практикум по информатике. Компьютерная графика и web-дизайн : учеб. пособие / Т.И. Немцова, Ю.В. Назарова ; под ред. Л.Г. Гагариной. - М. : ИД 'ФОРУМ' : ИНФРА-М, 2017. - 288 с. - URL: http://znanium.com/catalog/product/899497 (дата обращения: 12.02.2019).

3. Тозик В. Т. Инженерная и компьютерная графика: Учебное пособие / Большаков В.П., Тозик В.Т., Чагина А.В. - СПб:БХВ-Петербург, 2013. - 288 с. ISBN 978-5-9775-0422-5 - URL: http://znanium.com/catalog/product/941020 (дата обращения: 12.02.2019).

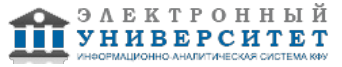

*Приложение 3 к рабочей программе дисциплины (модуля) Б1.В.12 Основы компьютерной визуализации*

#### **Перечень информационных технологий, используемых для освоения дисциплины (модуля), включая перечень программного обеспечения и информационных справочных систем**

Направление подготовки: 42.03.04 - Телевидение

Профиль подготовки: Видеопроизводство для новых медиаплатформ

Квалификация выпускника: бакалавр

Форма обучения: очное

Язык обучения: русский

Год начала обучения по образовательной программе: 2019

Освоение дисциплины (модуля) предполагает использование следующего программного обеспечения и информационно-справочных систем:

Операционная система Microsoft Windows 7 Профессиональная или Windows XP (Volume License) Пакет офисного программного обеспечения Microsoft Office 365 или Microsoft Office Professional plus 2010 Браузер Mozilla Firefox

Браузер Google Chrome

Adobe Reader XI или Adobe Acrobat Reader DC

Kaspersky Endpoint Security для Windows

Учебно-методическая литература для данной дисциплины имеется в наличии в электронно-библиотечной системе Издательства "Лань" , доступ к которой предоставлен обучающимся. ЭБС Издательства "Лань" включает в себя электронные версии книг издательства "Лань" и других ведущих издательств учебной литературы, а также электронные версии периодических изданий по естественным, техническим и гуманитарным наукам. ЭБС Издательства "Лань" обеспечивает доступ к научной, учебной литературе и научным периодическим изданиям по максимальному количеству профильных направлений с соблюдением всех авторских и смежных прав.

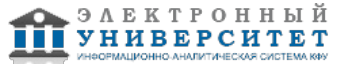